# **Consumo de Licenças (CSMEN770)**

## **Pré-Requisitos**

Não há.

#### **Acesso**

Módulo: Componentes

Grupo: Consulta de Componentes

## **Visão Geral**

O objetivo deste programa é analisar o consumo de licenças Consistem e do banco de dados Caché.

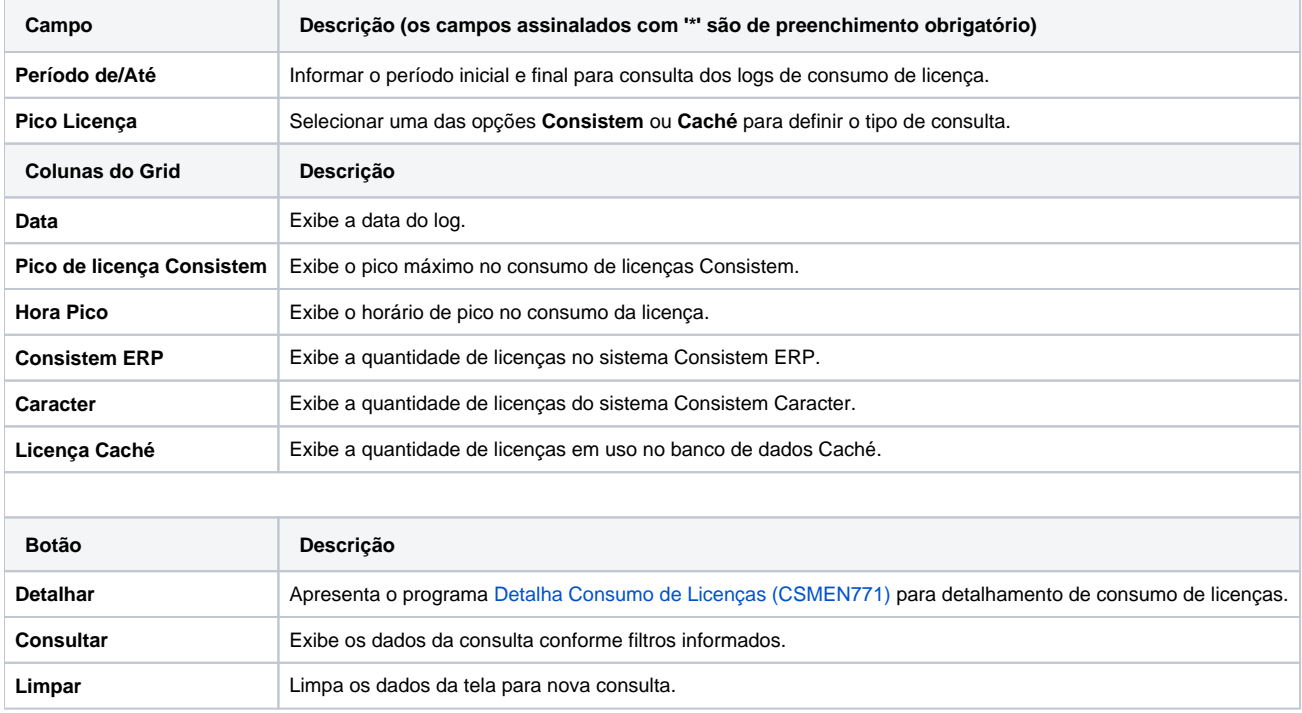

#### Atenção

As descrições das principais funcionalidades do sistema estão disponíveis na documentação do [Consistem ERP Componentes.](http://centraldeajuda.consistem.com.br/pages/viewpage.action?pageId=56295436)

A utilização incorreta deste programa pode ocasionar problemas no funcionamento do sistema e nas integrações entre módulos.

Exportar PDF

Esse conteúdo foi útil?

Sim Não